## **Выбор панели и программирование адаптера**

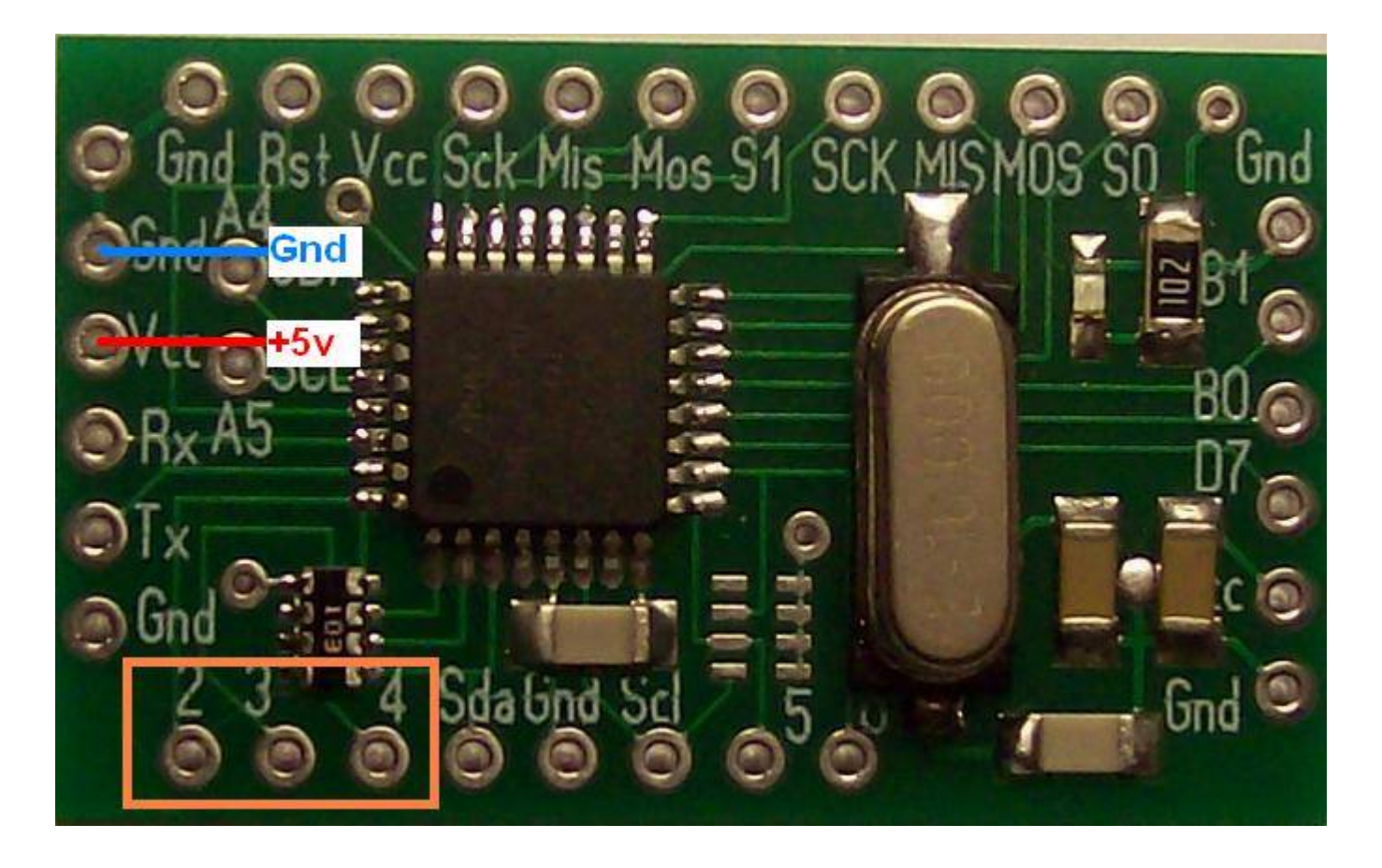

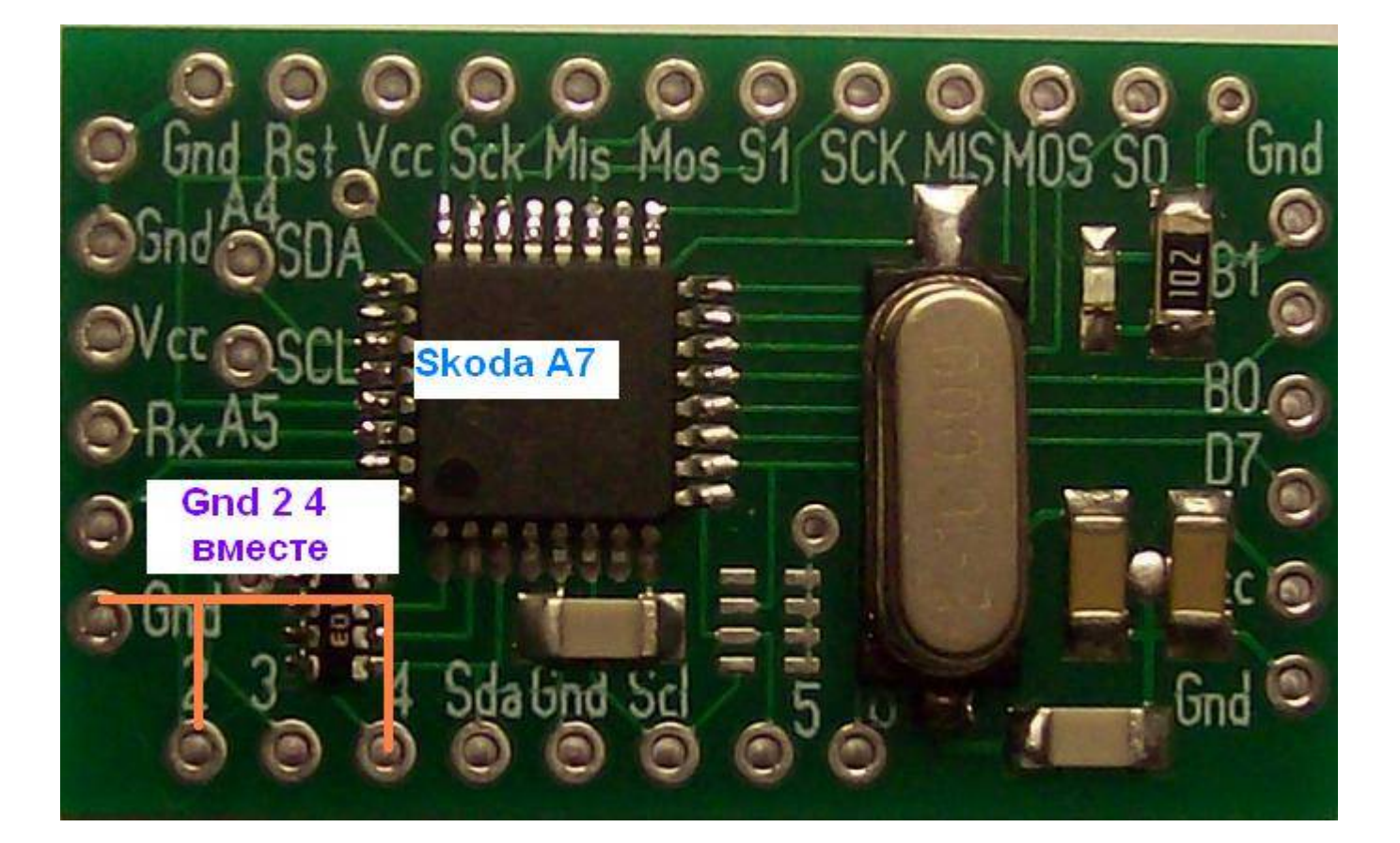

Соединяем вместе выводы **Gnd 2 4** Подключаем питание 5в Адаптер мигает 5 раз светодиодом Выбор успешно завершен

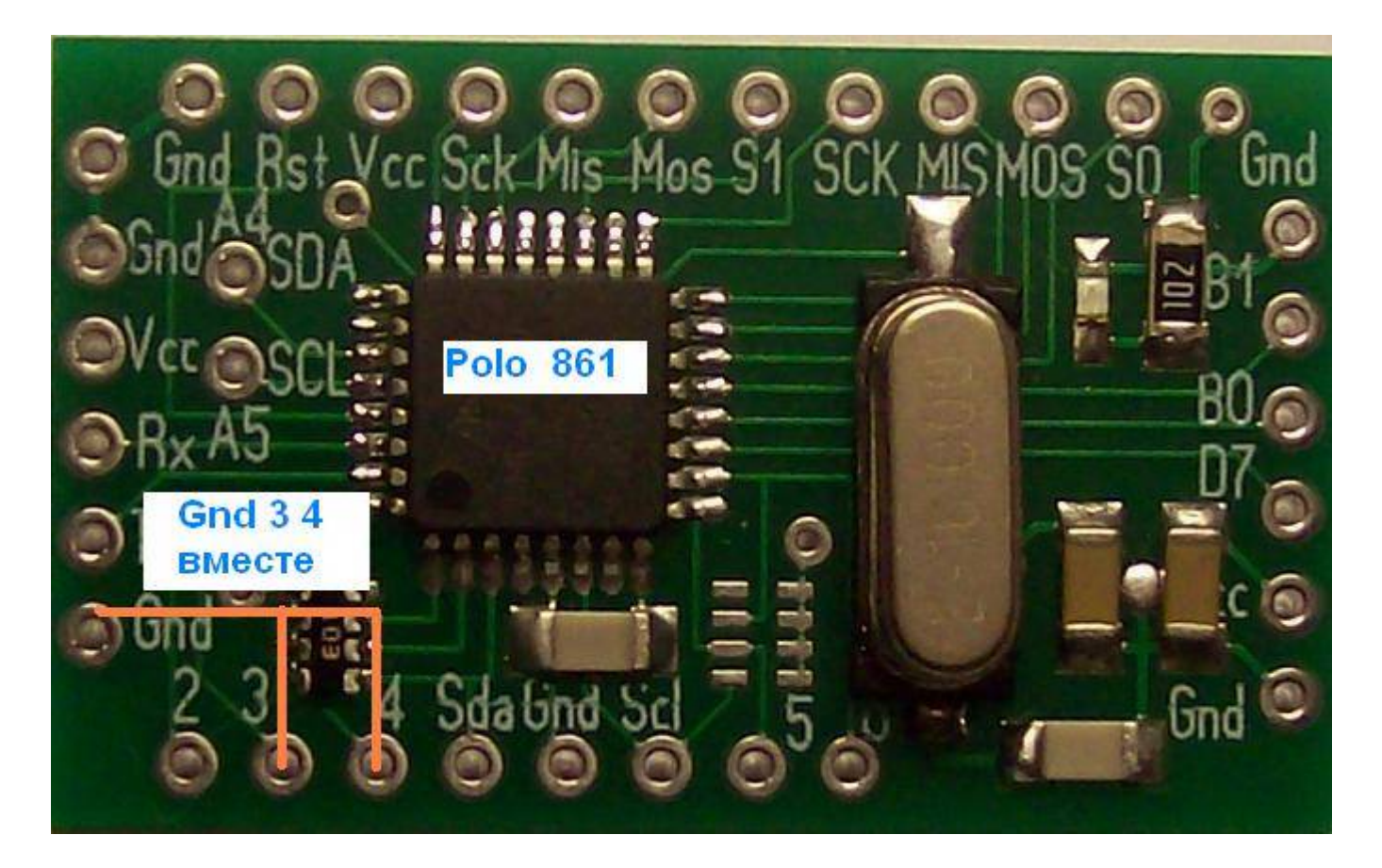

Соединяем вместе выводы **Gnd 3** 4 Подключаем питание 5в Адаптер мигает 5 раз светодиодом Выбор успешно завершен Отключаем выводы 2 4 или 3 4 от Gnd Адаптер готов для программирования данных